# Courbe RO

Receiving Operating CharacteristicsUne autre manière d'évaluer un modèle de prédiction

# Ricco RAKOTOMALALA

Nécessité d'évaluer les modèles de prédiction

Évaluer les performances d'un modèle de prédiction est primordial

- Pour savoir si le modèle est globalement significatif. Mon modèle traduit-il vraiment une causalité ?
- Pour se donner une idée des performances en déploiement. Quelle sera la fiabilité (les coûts associés) lorsque j'utiliserai mon modèle ?
- Pour comparer plusieurs modèles candidats. Lequel parmi plusieurs modèles sera le plus performant compte tenu de mes objectifs ?

Le taux d'erreur semble être un indicateur synthétique pertinent, il indique (estime) la probabilité de mal classer un individu de la population.

Les autres indicateurs sont très intéressants également (sensibilité/rappel, précision/spécificité) mais obligent à surveiller plusieurs valeurs simultanément.

# Le taux d'erreur : un indicateur trop réducteur

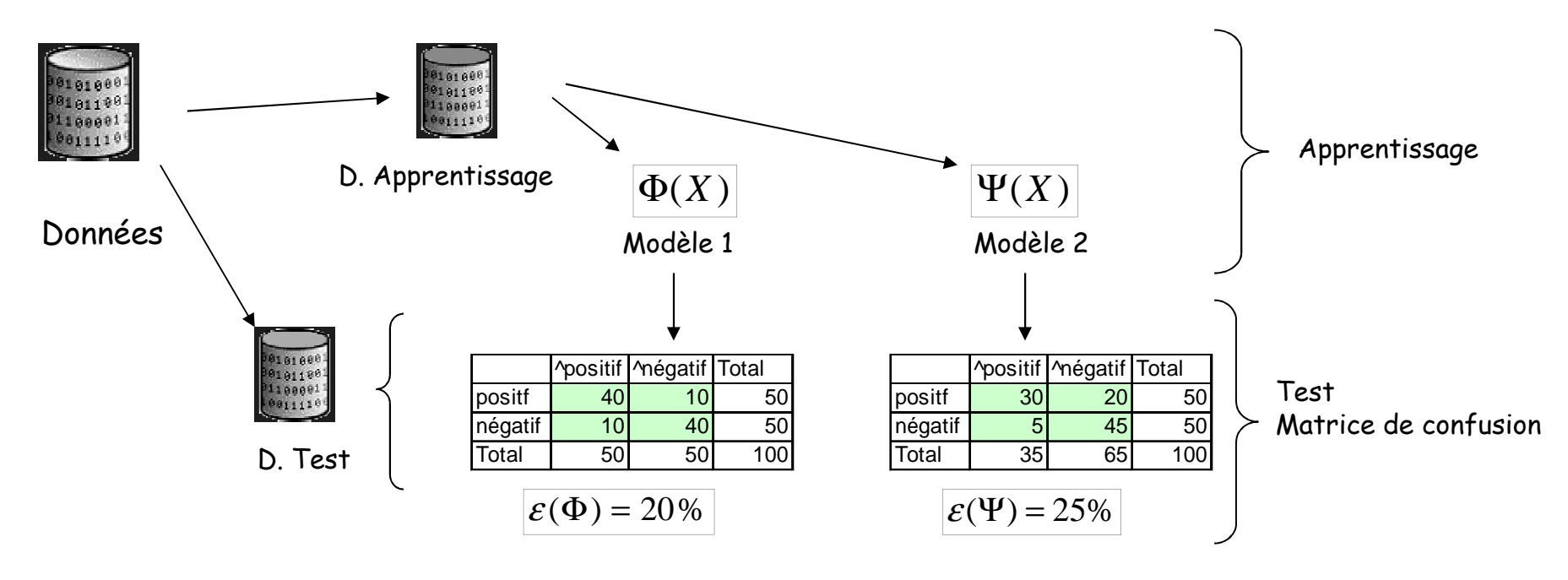

Schéma habituel d'évaluation des modèles

Conclusion : Modèle 1 serait meilleur que Modèle 2

Cette conclusion –- basée sur l'échantillon test -- suppose que la matrice de coût de mauvais classement est symétrique et unitaire

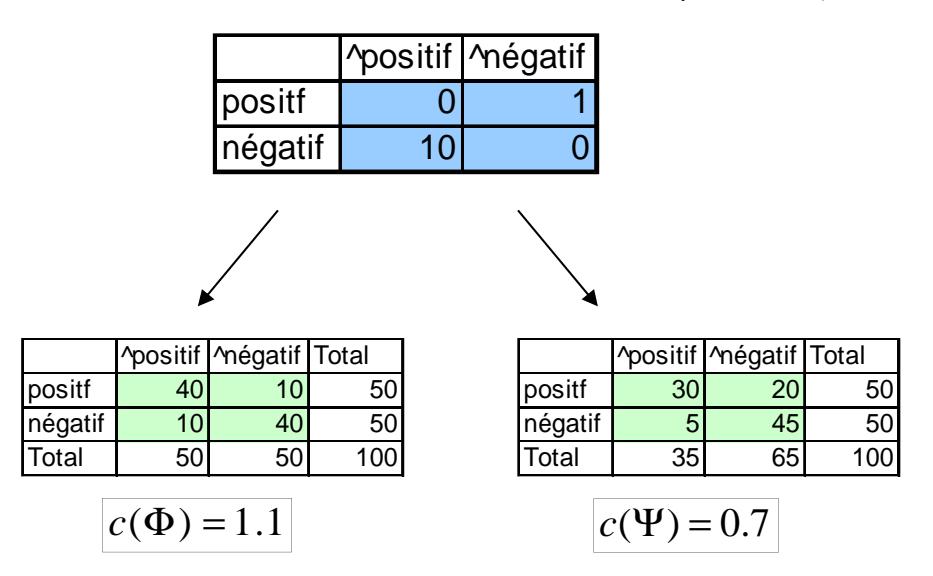

#### Coût de mauvaise affectation non-symétrique

Conclusion : Modèle 2 serait meilleur que Modèle 1 dans ce cas ???

Les matrices de coûts sont souvent le fruit d'opportunités conjoncturelles. Faudrait-il tester toutes les matrices de coûts possibles pour comparer M1 et M2 ?

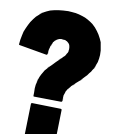

Peut-on bénéficier d'un dispositif qui permet de comparer globalement les modèles, indépendamment de la matrice de coût de mauvaise affectation ?

# Problème des distributions déséquilibrées

Lorsque les classes sont très déséquilibrées, la matrice de confusion et surtout le taux d'erreur donnent souvent une fausse idée de la qualité de l'apprentissage.

Ex. COIL 2000 – Challenge, détecter les personnes qui vont prendre une police d'assurance

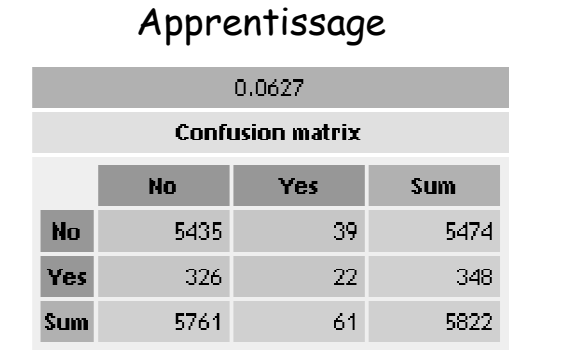

#### ANALYSE DISCRIMINANTE

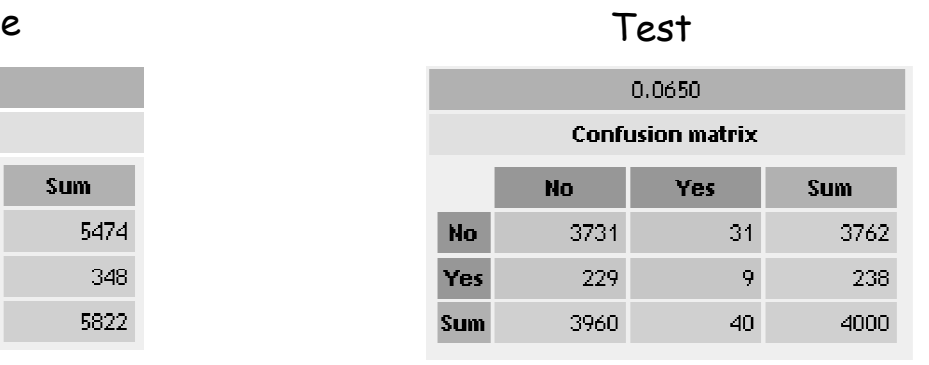

Le classifieur par défaut (prédire systématiquement NO), propose un taux d'erreur de 238 / 4000 = 0.0595

Moralité : modéliser ne servirait à rien dès que les classes sont très déséquilibrées

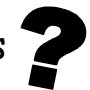

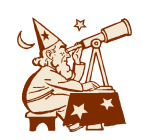

Cette anomalie est liée au fait que nous voulons absolument que le modèle réalise un affectation (positif ou négatif). Or dans de nombreux domaines, ce qui nous intéresse avant tout, c'est de mesurer la propension à être positif ou négatif !

Objectifs de la courbe ROC

La courbe ROC est un outil d'évaluation et de comparaison des modèles

Indépendant des matrices de coûts de mauvaise affectationIl permet de savoir si M1 sera toujours meilleur que M2 quelle que soit la matrice de coût

Opérationnel même dans le cas des distributions très déséquilibréesSans les effets pervers de la matrice de confusion liés à la nécessité de réaliser une affectation

Résultats valables même si l'échantillon test n'est pas représentatif $\mathbf 3$ Tirage prospectif ou tirage rétrospectif : les indications fournies restent les mêmes

Un outil graphique qui permet de visualiser les performances4 Un seul coup d'œil doit permettre de voir le(s) modèle(s) susceptible(s) de nous intéresser

Un indicateur synthétique associé5 Aisément interprétable

> Sa portée va largement au-delà des interprétations (indicateurs) issues de l'analyse de la matrice de confusion.

Cadre de l'utilisation de la courbe ROC

Nous sommes dans un problème à 2 classes

En fait dans tous les cas où nous avons la possibilité de définir la modalité (+) de la variable à prédire

Le modèle de prédiction fournit P(Y=+/X)

Ou toute grandeur proportionnelle à P(Y=+/X) qui permettra de classer les observations

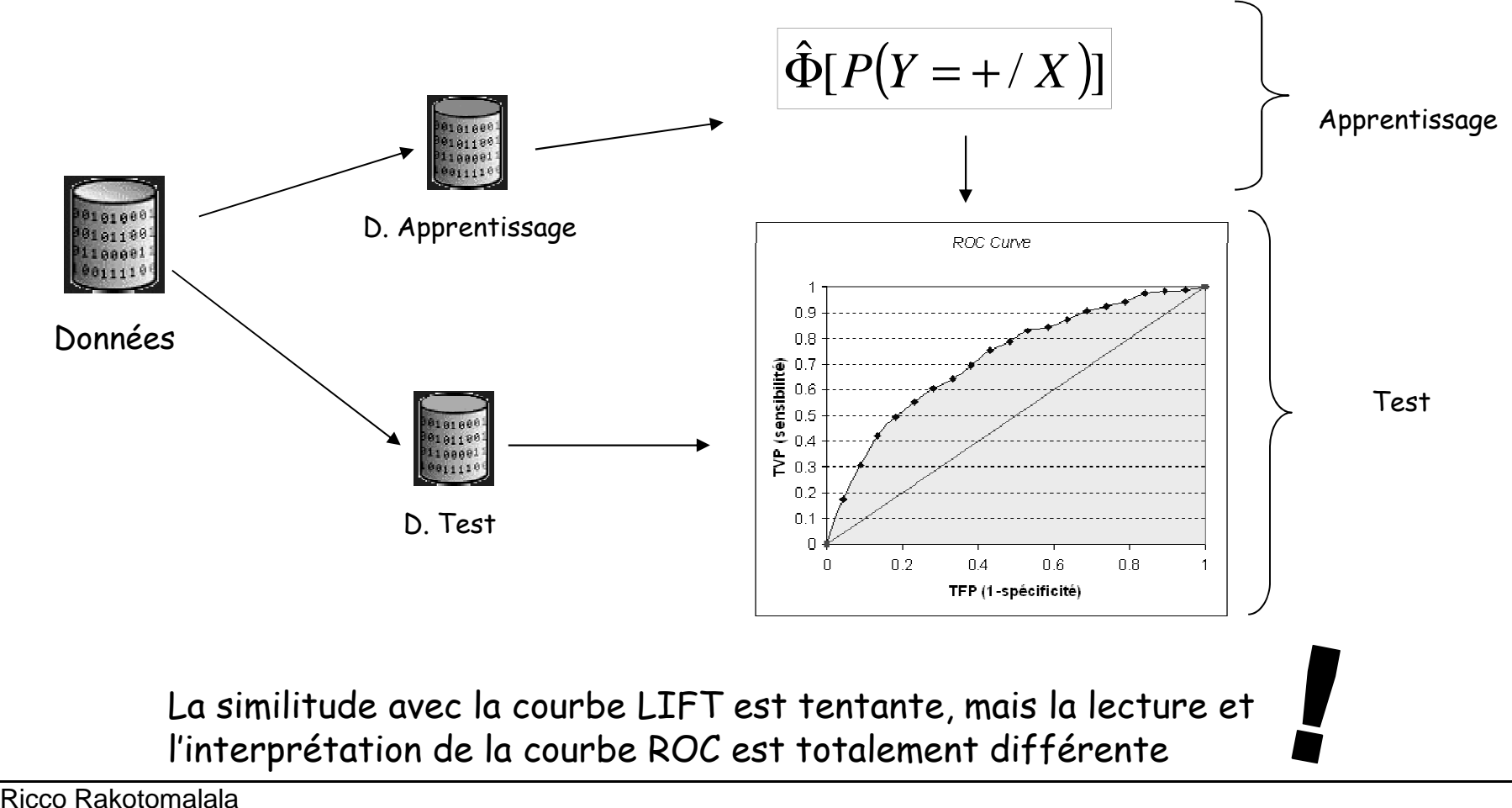

Tutoriels Tanagra - http://tutoriels-data-mining.blogspot.fr/

## Principe de la courbe ROC

Matrice de confusion

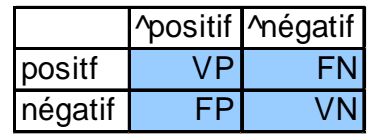

TVP = Rappel = Sensibilité = VP/Positifs

TFP = 1 – Spécificité = FP/Négatifs

Principe de la courbe ROC

 P(Y=+/X) >= P(Y=-/X) équivaut à une règle d'affectation P(Y=+/X) >= 0.5 (seuil = 0.5) $\rightarrow$  Cette règle d'affectation fournit une matrice de confusion MC1, et donc 2 indicateurs<br>TVP1 et TEP1 TVP1 et TFP1

Si nous choisissons un autre seuil (0.6 par ex.), nous obtiendrons MC2 et donc TVP2 et TF2Etc… MCi, TVPi, TFPi

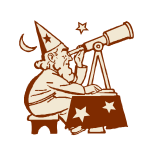

L'idée de la courbe ROC est de faire varier le « seuil » de 1 à 0 et, pour chaque cas, calculer le TVP et le TFP que l'on reporte dans un graphique : en abscisse le TFP, en ordonnée le TVP.

# Construction de la courbe ROC (1/2)

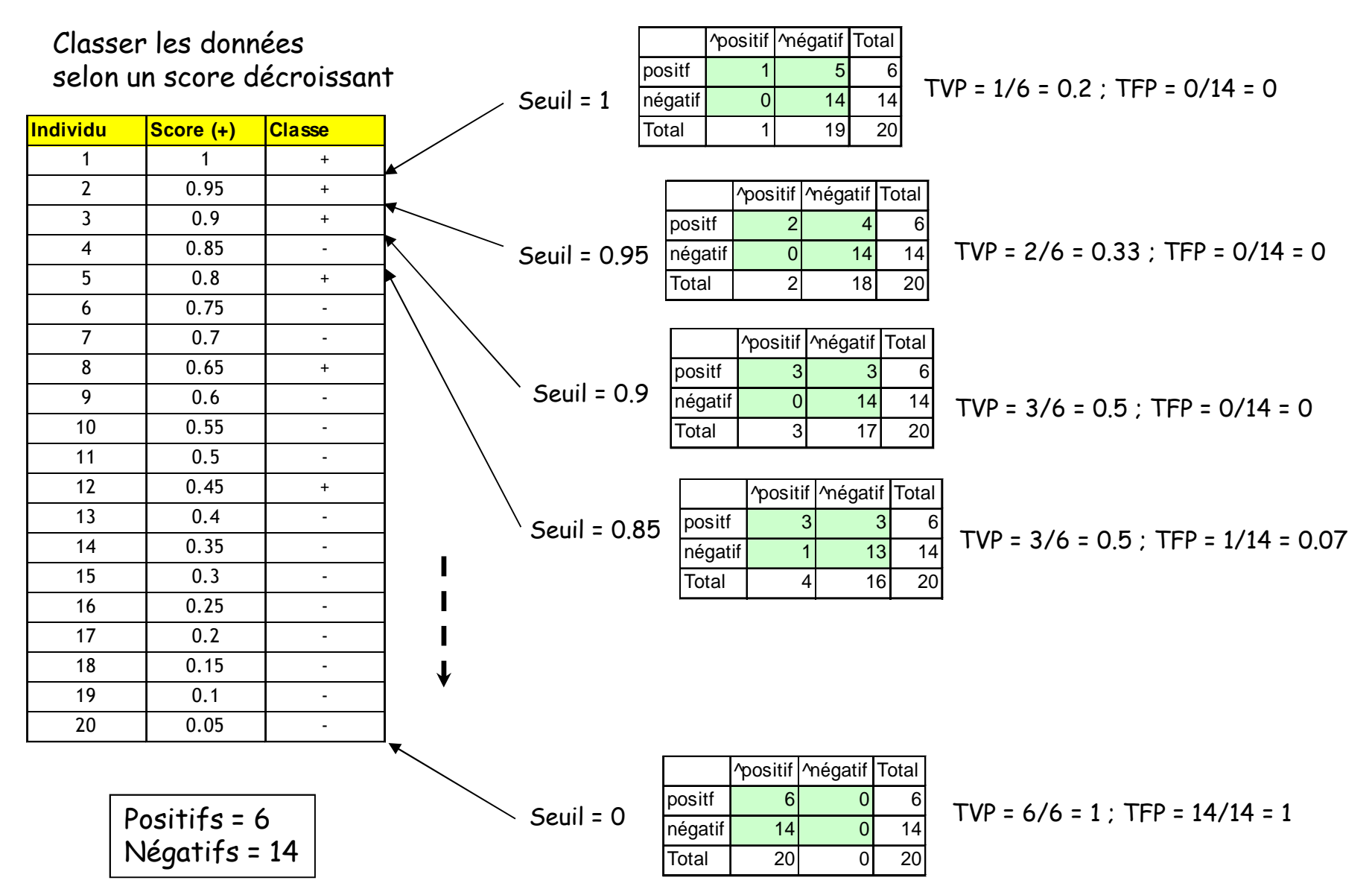

# Construction de la courbe ROC (2/2)

Mettre en relation

TFP (abscisse) et TVP (ordonnée)

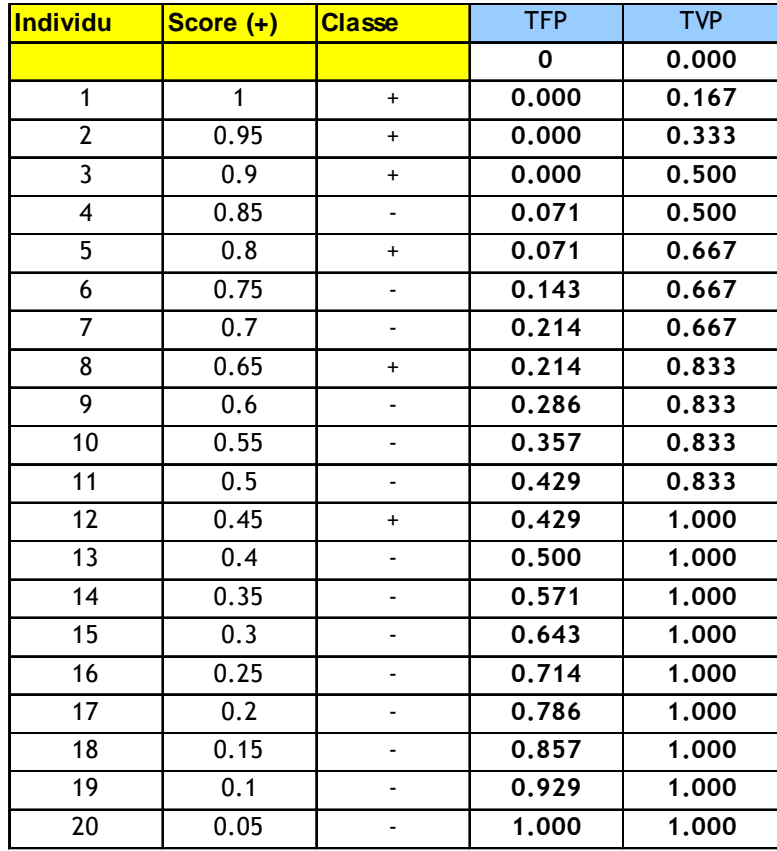

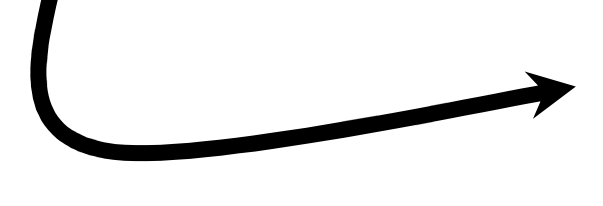

#### Calcul pratique

TFP (i) = Nombre de négatifs parmi les « <sup>i</sup> » premiers / (nombre total des négatifs)

TVP (i) = Nombre de positifs parmi les « <sup>i</sup> » premiers / (nombre total des positifs)

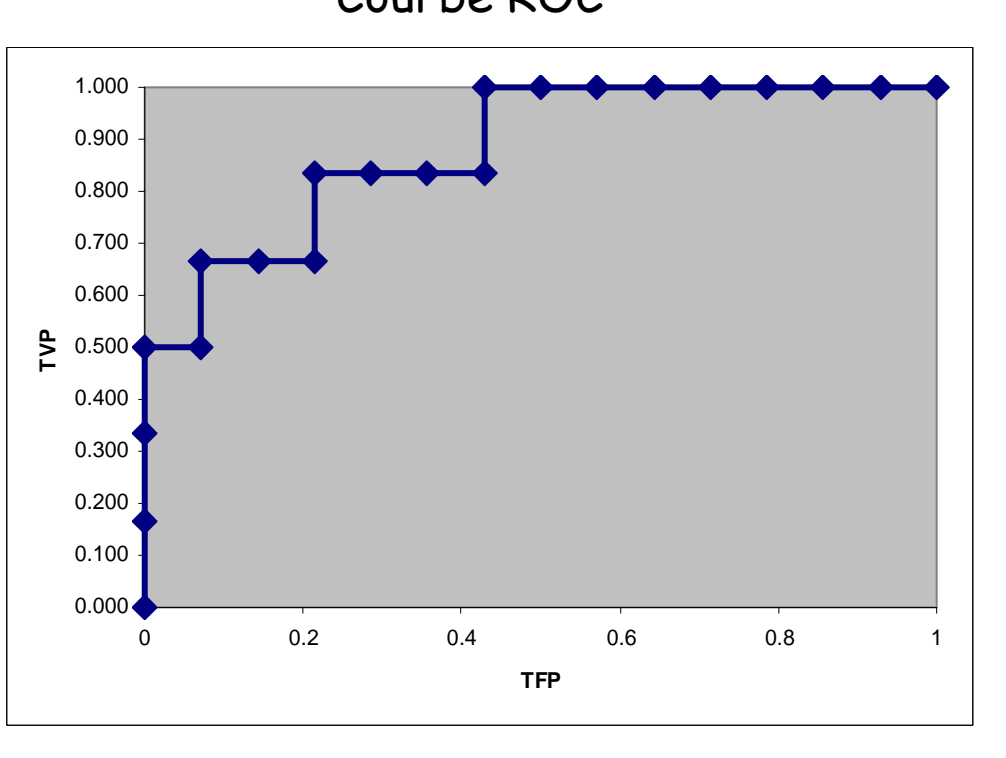

# Courbe ROC

AUC indique la probabilité pour que la fonction SCORE place un positif devant un négatif (dans le meilleur des cas AUC = 1)

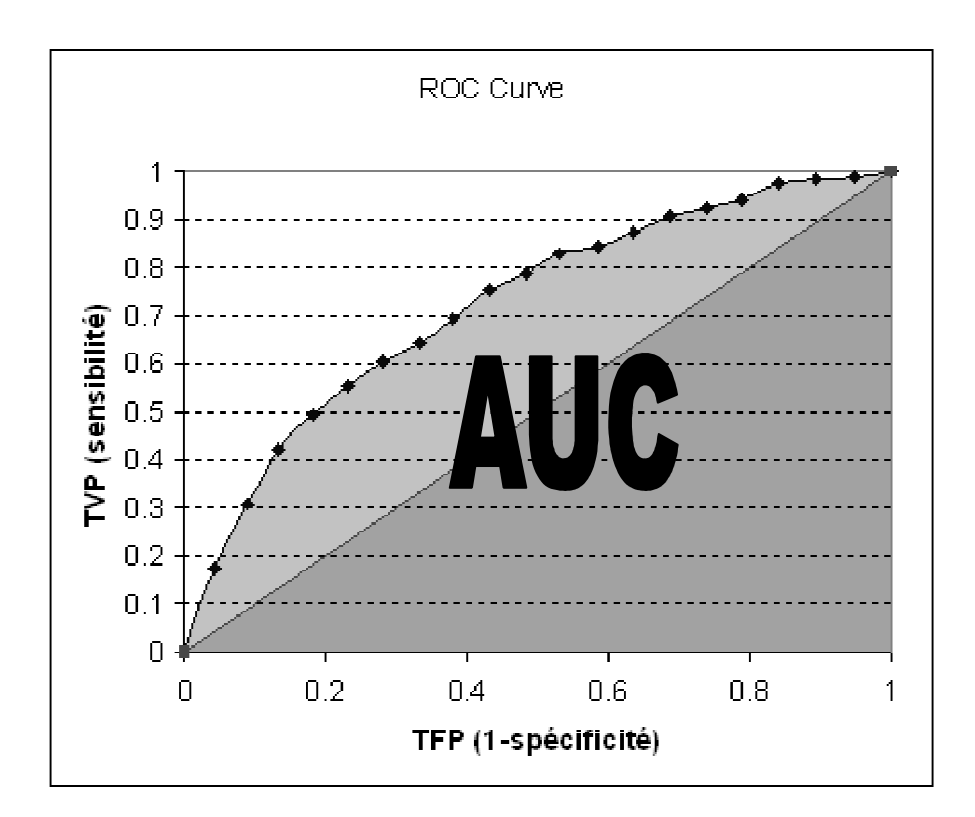

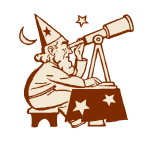

Si SCORE classe au hasard les individus (c.-à-d. le modèle de prédiction ne sert à rien), AUC = 0.5 $\rightarrow$  Symbolisée par la diagonale principale dans le graphique

# AUC – Calcul pratique 1 – Intégration avec la méthode des trapèzes

#### Dérivée directement de la définition : surface = intégrale

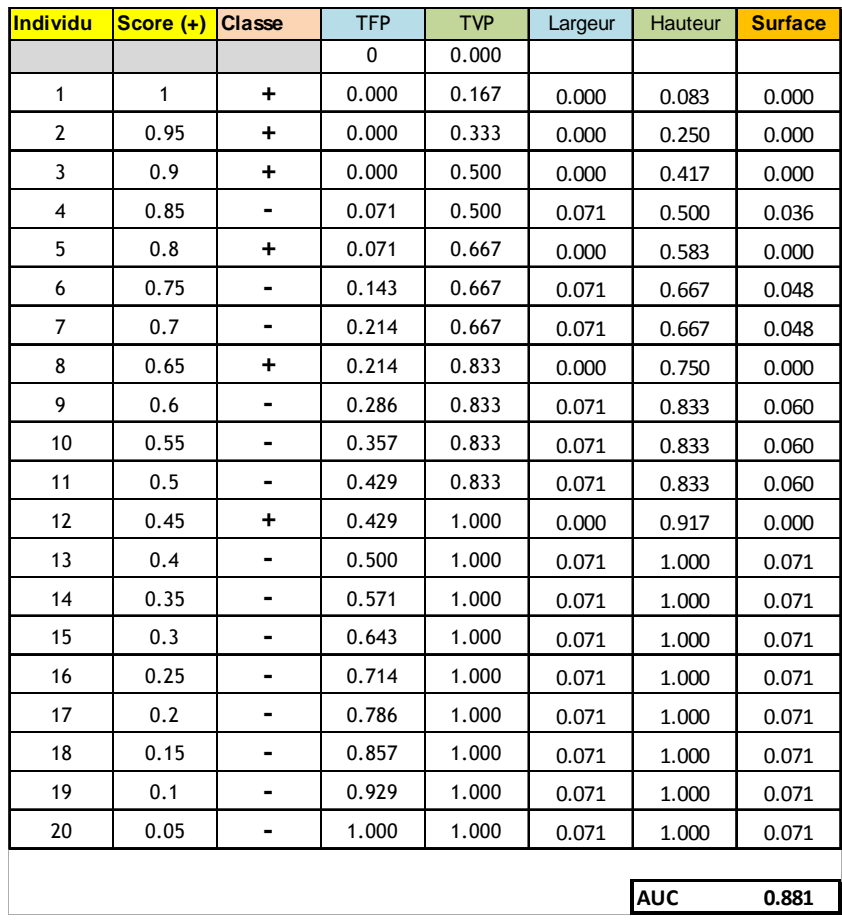

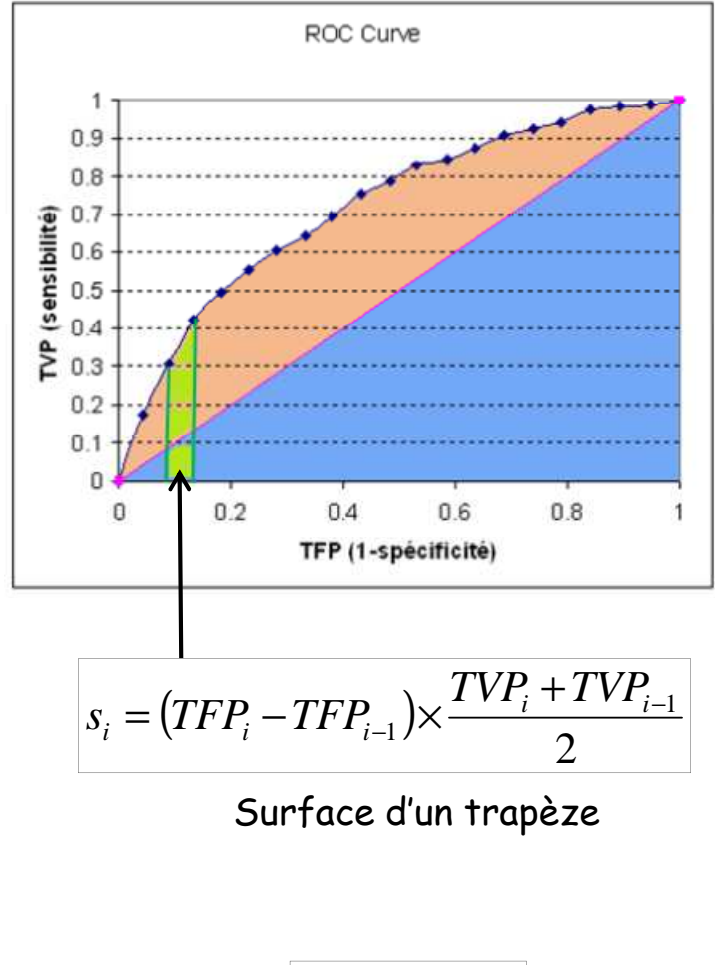

$$
AUC = \sum_i s_i
$$

AUC = SOMME (Surface des trapèzes)

# AUC – Calcul pratique 2 – La statistique de Mann-Whitney

Test de Mann-Whitney : montrer que deux distributions sont différentes (décalées).

Statistique basée sur les rangs.

Dans notre contexte, montrer que les « <sup>+</sup> » présentent en

moyenne des scores plus élevés que les « - ».

On peut en dériver un test statistique.

Somme des rangs des « <sup>+</sup> »

$$
S_{+} = \sum_{i:y_i=+} r_i = 20 + 19 + 18 + 16 + 13 + 9 = 95
$$

Statistique de Mann-Whitney

$$
U_{+} = S_{+} - \frac{n_{+}(n_{+}+1)}{2} = 95 - \frac{6 \times 7}{2} = 74
$$

AUC

$$
AUC = \frac{U_{+}}{n_{+} \times n_{-}} = \frac{74}{6 \times 14} = 0.881
$$

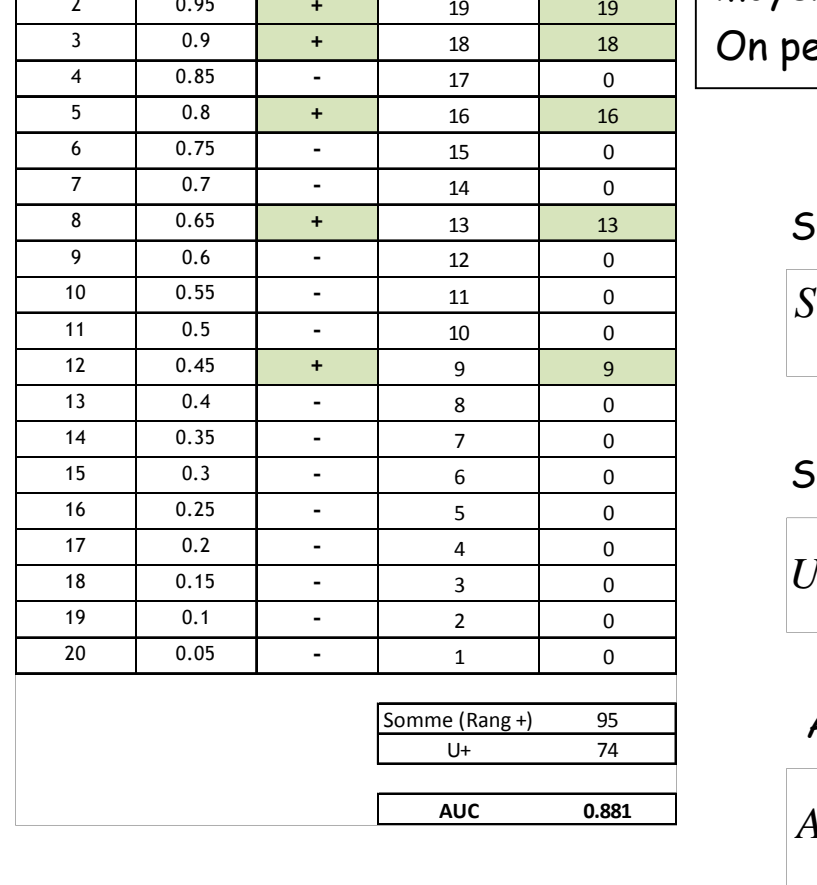

**Individu Score (+) Classe Rangs Rangs +**

<sup>2</sup> 20 20

**<sup>+</sup>**

<sup>1</sup> <sup>1</sup>

 $2$  0.95

# AUC – Calcul pratique 3 – Dénombrer les inversions

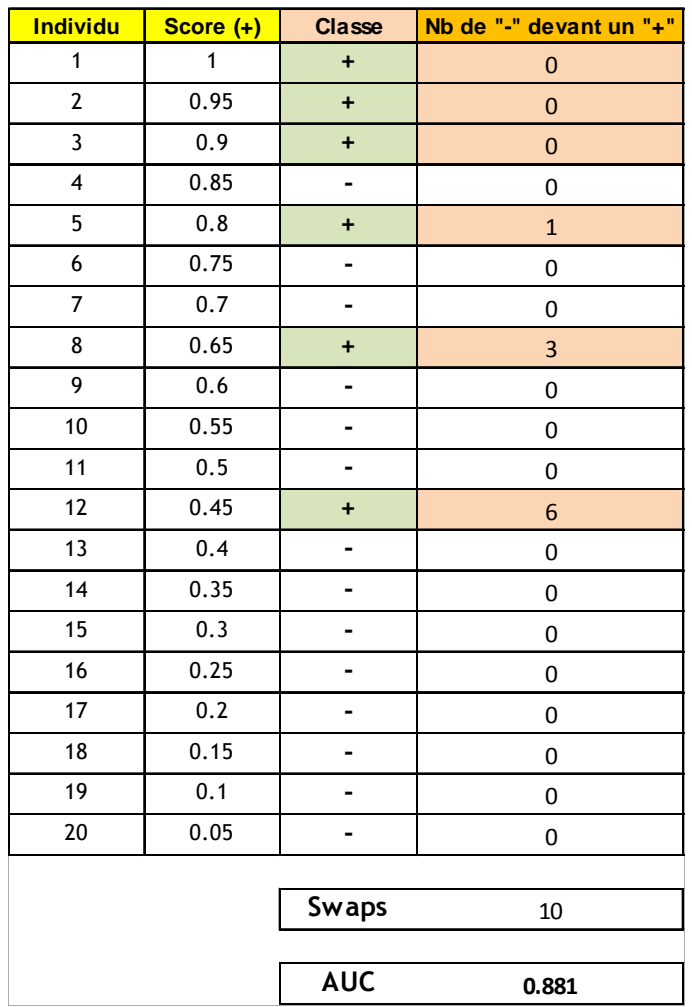

Trier les individus selon un score décroissant.

Pour chaque « <sup>+</sup> », compter le nombre de « - » qui le précède. Dans notre contexte, on souhaite que les scores élevéssoient attribués aux « <sup>+</sup> » en priorité c.-à-d. les « <sup>+</sup> » sont peu précédés de « - ».

Swaps : somme de l'indicateur ci-dessus

$$
Swaps = \sum_{i:y_i=+} c_i = 0 + 0 + 0 + 1 + 3 + 6 = 10
$$

AUC

$$
AUC = 1 - \frac{Swaps}{n_+ \times n_-} = 1 - \frac{10}{6 \times 14} = 0.881
$$

### Interprétation : dominance

Comment montrer que M1 sera toujours meilleur que M2, quelle que soit la matrice de coût de mauvaise affectation utilisée ?

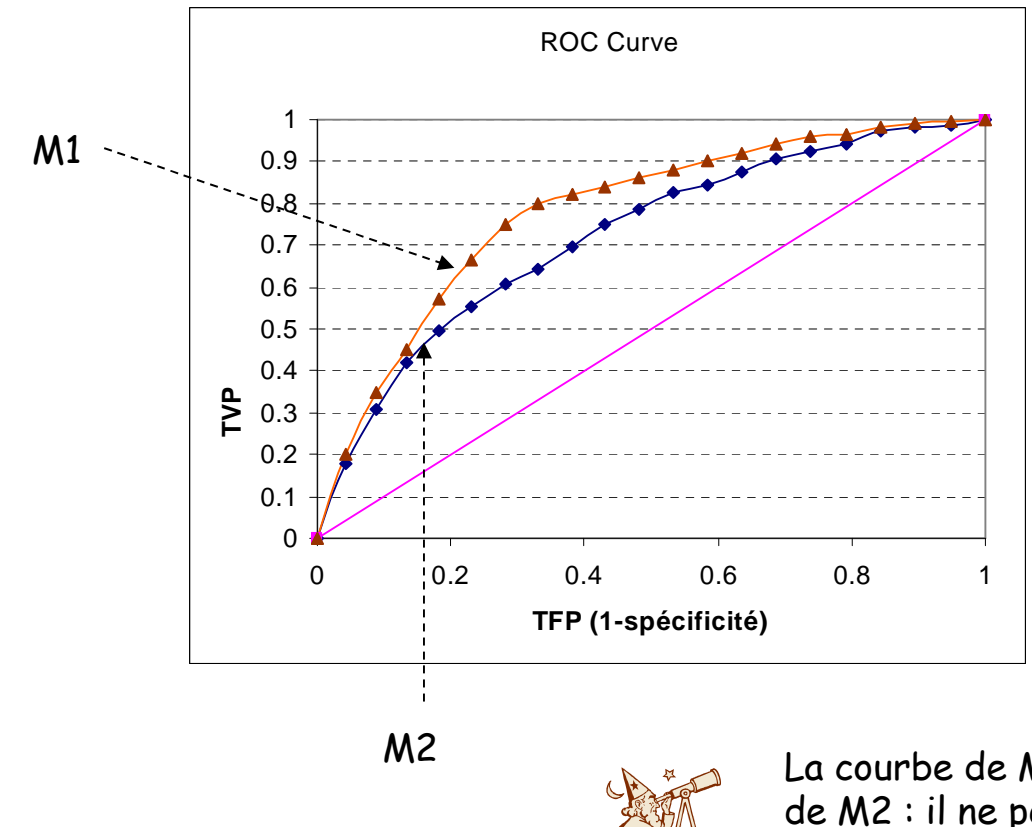

 La courbe de M1 est toujours « au-dessus » de celle de M2 : il ne peut pas exister de situation (matrice de coût de mauvais classement) où M2 serait un meilleur modèle de prédiction.

Enveloppe convexe : sélection de modèles

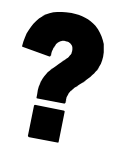

Parmi un ensemble de modèles candidats, comment éliminer d'office ceux qui ne seront pas intéressants ?

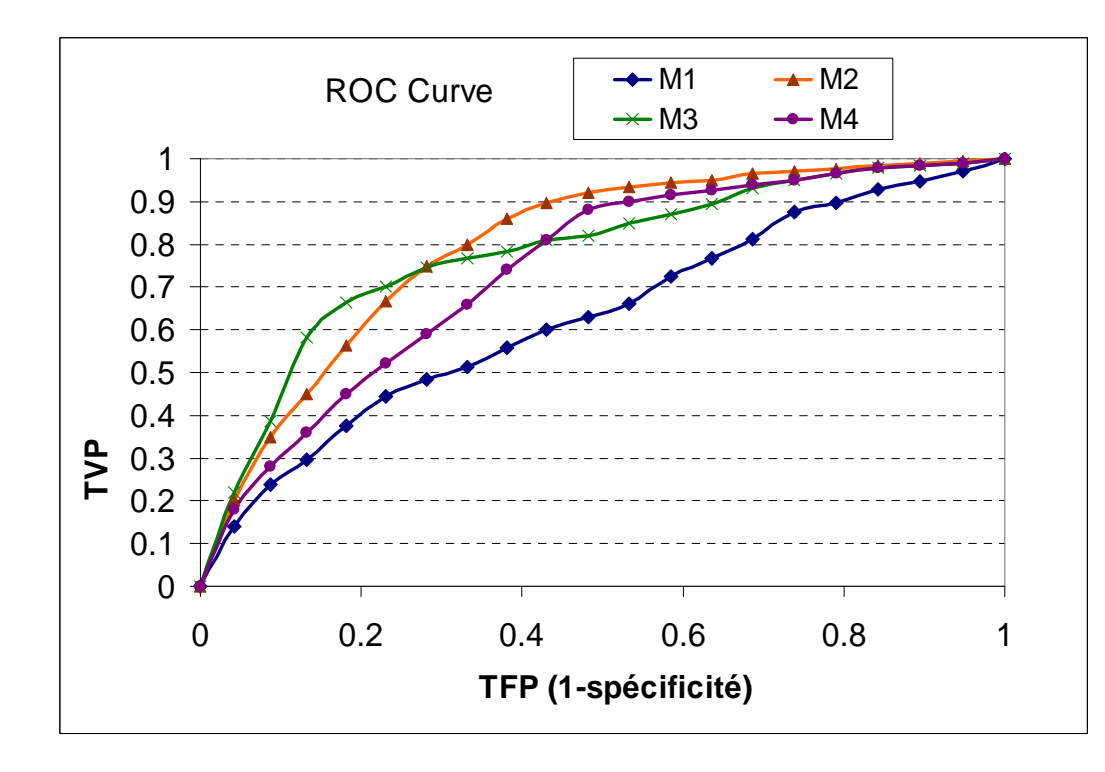

#### Enveloppe convexe

Elle est formée par les courbes qui, à un moment ou à un autre, n'ont aucune courbe « au-dessus » d'elles.

Les courbes situées sur cette enveloppe correspondent aux modèles qui sont potentiellement les plus performantes pour une matrice de coût donnée.

Les modèles qui ne participent jamais à cette enveloppe peuvent être éliminés.

Dans notre exemple, l'enveloppe convexe est formée par les courbes de M3 et M2.

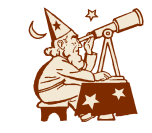

>> M1 est dominé par tous les modèles, il peut être éliminé. >> M4 peut être meilleur que M3 dans certains cas, mais dans ces cas là, il sera moins bon que M2 : M4 peut être éliminé.

# **Conclusion**

Dans de nombreuses applications, la courbe ROC fournit des informations plus intéressantes sur la qualité de l'apprentissage que le simple taux d'erreur.

- >> C'est surtout vrai lorsque les classes sont très déséquilibrées, et lorsque le coût de mauvaise affectation est susceptible de modifications.
- >> Il faut néanmoins que l'on ait une classe cible (positive) clairement identifiée et que la méthode d'apprentissage puisse fournir un SCORE proportionnel à P(Y=+/X).